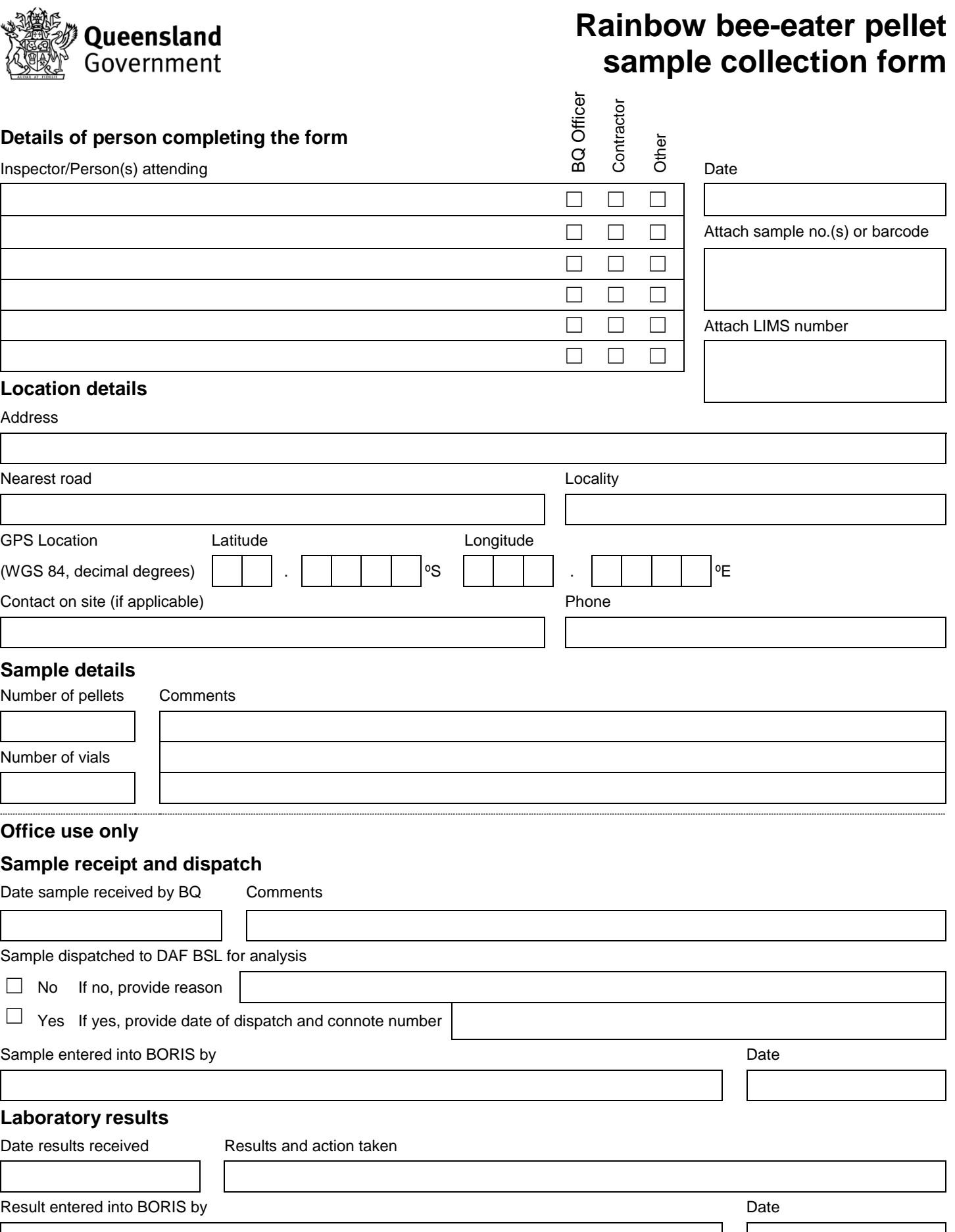

## **Privacy statement**

The Department of Agriculture and Fisheries is collecting the information on this form as a record of surveillance activities conducted under the National Varroa Mite Eradication Program. Summaries of surveillance activities may be provided to the Consultative Committee on Emergency Plant Pests, formed by the Australian Government Department of Agriculture and Water Resources for the purpose of reporting against the National Response Plan for the Eradication of *Varroa jacobsoni* from Queensland. Any personal information collected will not be disclosed to any other parties unless authorised or required by law.

Please return this form to Biosecurity Queensland at PO Box 1085 Townsville 4810 or by email to [varroa@daf.qld.gov.au](mailto: varroa@daf.qld.gov.au)